## $\ln[1]$ := SetDirectory<sup>["</sup>/www/user/fdahl/papers/Conjugation/"]; **<< kappaLib.m << Petrov.m**

KappaLib v1.1

Petrov routine loaded

```
In[4]:= V =
       lam1 1 0 0 0 0
        0 lam1 0 0 0 0
        0 0 lam2 1 0 0
        0 0 0 lam2 0 0
        0 0 0 0 lam3 0
        0 0 0 0 0 lam4
                                 ;
In[5]:= B =
       0 0 0 1 0 0
       0 0 0 0 1 0
       0 0 0 0 0 1
       1 0 0 0 0 0
       0 1 0 0 0 0
       0 0 1 0 0 0
                  ;
   W =
      0 eps1 0 0 0 0
       eps1 0 0 0 0 0
        0 0 0 eps2 0 0
        0 0 eps2 0 0 0
       0 0 0 0 eps3 0
        0 0 0 0 0 eps4
                               \left| \int f(x, y) \right| \leq \frac{1}{2} (eps3 \rightarrow -1, eps4 \rightarrow 1};
```
## **Solve S starting from expression in SWW**

 $\ln|T|:=$  (\* First find matrix that gives matrix in the SWW paper \*)  $Petrov$ **lam1 0 0 0 0 0 0 lam2 0 0 eps2 0 0 0**  $\frac{1}{2}$  $\frac{1}{2}$  (-1am3 + 1am4) 0 0 **lam3+lam4**  $\overline{\frac{2}{0}}$ **eps1 0 0 lam1 0 0 0 0 0 0 lam2 0** 0 **0**  $\frac{\text{lam3} + \text{lam4}}{2}$  $\frac{1}{2}$  **0 0 1**  $\frac{1}{2}$  (-1am3 + 1am4) Out[7]//MatrixForm=  $(0 \t 0 \t 0 \t 0 \t 0 \t 0 \t 1$ am $1$ 0 eps2 0 0 0  $\lfloor \frac{1}{2} \rfloor$  0  $\lfloor \frac{1}{2} \rfloor$  0  $\lfloor \frac{1}{2} \rfloor$  0  $\lfloor \frac{1}{2} \rfloor$ 

 $\mathbf{r}$ 

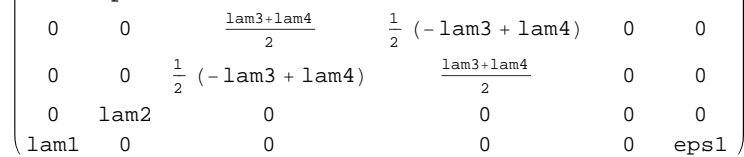

```
\ln[8]: S = Table [ToExpression ["s" <> ToString [i] <> ToString [j]], {i, 1, 6}, {j, 1, 6}];
      j1 = Flatten@Transpose@SD.B.S - WD;
      j2 =Flatten
                       xx1 0 0 0 0 0
                        0 xx2 0 0 eps2 0
                        0 0 xx3 0 0 xx4
                      eps1 0 0 xx1 0 0
                        0 0 0 0 xx2 0
                       0 0 xx4 0 0 xx3
                                                       |\mathbf{S} - \mathbf{S} \cdot \mathbf{V}|;
      \exp = \text{Union}[\text{Join}[j2, j1]] / . \{ \text{eps1} \rightarrow 1, \text{eps2} \rightarrow 1 \};In[11]:= Simplify@expD  MatrixForm
Out[11]//MatrixForm=
                       2 (s11 s41 + s21 s51 + s31 s61)-1 + s12 s41 + s11 s42 + s22 s51 + s21 s52 + s32 s61 + s31 s622 (s12 s42 + s22 s52 + s32 s62)s13 s41 + s11 s43 + s23 s51 + s21 s53 + s33 s61 + s31 s63
          s13 s42 + s12 s43 + s23 s52 + s22 s53 + s33 s62 + s32 s63
                       2 (s13 s43 + s23 s53 + s33 s63)s14 s41 + s11 s44 + s24 s51 + s21 s54 + s34 s61 + s31 s64
          s14 s42 + s12 s44 + s24 s52 + s22 s54 + s34 s62 + s32 s64-1 + s14 s43 + s13 s44 + s24 s53 + s23 s54 + s34 s63 + s33 s642 (s14 s44 + s24 s54 + s34 s64)s15 s41 + s11 s45 + s25 s51 + s21 s55 + s35 s61 + s31 s65
          s15 s42 + s12 s45 + s25 s52 + s22 s55 + s35 s62 + s32 s65
          s15 s43 + s13 s45 + s25 s53 + s23 s55 + s35 s63 + s33 s65
          s15 s44 + s14 s45 + s25 s54 + s24 s55 + s35 s64 + s34 s65
                     1 + 2 s15 s45 + 2 s25 s55 + 2 s35 s65
          s16 s41 + s11 s46 + s26 s51 + s21 s56 + s36 s61 + s31 s66
          s16 s42 + s12 s46 + s26 s52 + s22 s56 + s36 s62 + s32 s66
          s16 s43 + s13 s46 + s26 s53 + s23 s56 + s36 s63 + s33 s66
          s16 s44 + s14 s46 + s26 s54 + s24 s56 + s36 s64 + s34 s66s16 s45 + s15 s46 + s26 s55 + s25 s56 + s36 s65 + s35 s66
                    -1 + 2 s16 s46 + 2 s26 s56 + 2 s36 s66
                             s11 (-lam1 + xx1)
                          -s11 - lam1 s12 + s12 xx1
                             s13 (-lam2 + xx1)
                          -s13 - lam2 s14 + s14 xx1
                             s15 (-lam3 + xx1)
                             s16 (-lam4 + xx1)
                          s11 + s41 (-lam1 + xx1)s12 - s41 -lam1s42 + s42 xx1
                          s13 + s43 (-lam2 + xx1)s14 - s43 - lam2 s44 + s44 xx1
                          s15 + s45 (-lam3 + xx1)
                          e16 \pm e46 (-1am4 \pm vv1)
```
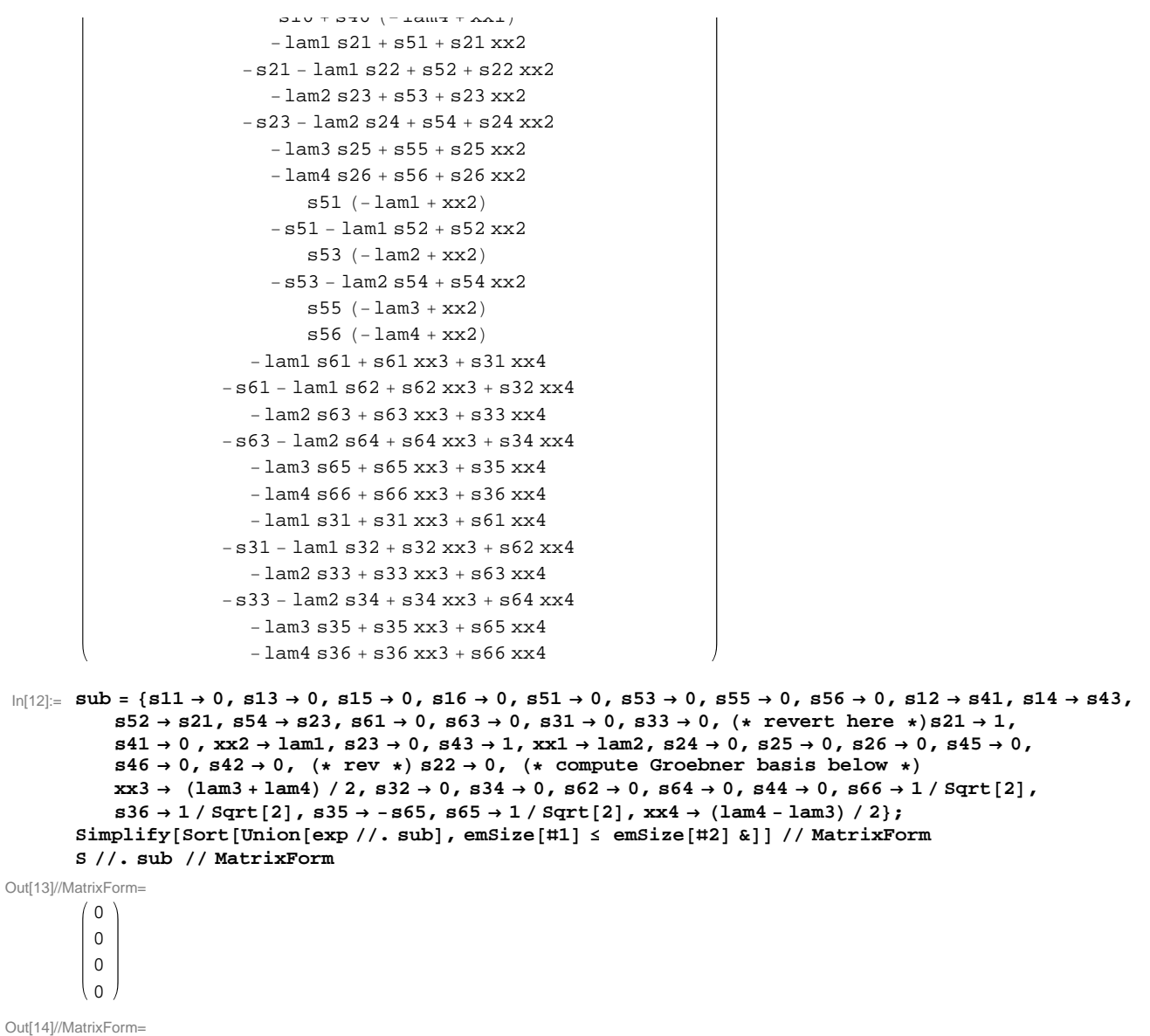

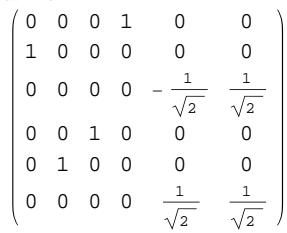

In[15]:= **H\* see above \*L**

GroebnerBasis[Simplify[Sort[Union[exp //. sub], emSize[#1]  $\le$  emSize[#2] &]], Variables[S]] Out[15]=  $\{ \}$ 

**Put in eps\_i**

$$
\ln[16] = Sx = \begin{pmatrix} 0 & 0 & 0 & a1 & 0 & 0 \\ a2 & 0 & 0 & 0 & 0 & 0 \\ 0 & 0 & 0 & 0 & -\frac{a7}{\sqrt{2}} & \frac{a8}{\sqrt{2}} \\ 0 & 0 & a3 & 0 & 0 & 0 \\ 0 & a4 & 0 & 0 & 0 & 0 \\ 0 & 0 & 0 & 0 & \frac{a5}{\sqrt{2}} & \frac{a6}{\sqrt{2}} \end{pmatrix},
$$

 ${a5 \rightarrow 1, a6 \rightarrow 1, a7 \rightarrow 1, a8 \rightarrow 1, a1 \rightarrow 1, a2 \rightarrow 1, a3 \rightarrow eps2, a4 \rightarrow eps1};$  $\text{Union}[\text{Flatten}[\text{Transpose}[\text{Sx}], \text{B}.\text{Sx} - \text{W}]]$ 

```
Out[17]= {0}
```

```
In[18]:= Sx  MatrixForm
```
Out[18]//MatrixForm=

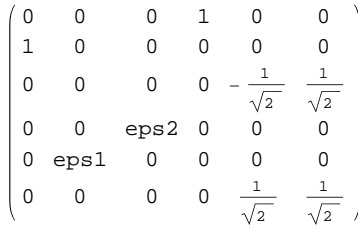

In[19]:= **H\* export .pdf \*L**

```
NotebookPrint@SelectedNotebook@D,
```
**"wwwuserfdahlpapersConjugationnotebooksClassXV\_Solve.pdf"D**